#### **UNIVERSITY OF SOUTHERN CALIFORNIA John C. Hench Division of Animation and Digital Arts CTAN 450a Animation Theory and Techniques Fall 2015, 2 Units** Class: Tuesday 7:00pm – 9:50pm, SCA 356 Lab: Friday 9:00am – 11:50am SCB 102 Instructor: Lou Morton, Imorton@usc.edu Office Hours: Available Upon Request Student Assistant: Sophie Xing, sophiexi@usc.edu

## **Course Description:**

This class provides an overview of the contemporary tools and skills needed for producing 2D digital and digital-analog hybrid animation. Students will be exposed to the basic fundamentals of animation mechanics as well as the technical knowledge needed to produce 2D animation using the Adobe suite. Emphasis is placed on innovative and artist driven work. Over the semester we'll watch a wide variety of examples of 2D animation from past and present that highlight the topics covered in the class.

You are expected to research and practice the tools outside of class. SA monitored lab hours are every Friday from 9:00am-11:50am in SCB 102. In addition to class and lab time, you will have access to the digital labs during posted available hours.

#### **Course Objectives:**

-Obtain the basic technical skills needed for creating images and 2D animation using the Adobe Suite

-Learn the basic fundamentals of animation mechanics and timing

-Understand how to use these tools to achieve desired visual design and movement

By the end of this course students will be able to identify, research and utilize the tools necessary to create a short 2D digital-analog hybrid animated movie.

#### **Class Schedule**

#### **Week 1 08/25**

DISCUSS: Class introduction and overview of the semester, the different types of software used for 2D animation, 24 fps, animating on ones and twos, squash and stretch, eases, arcs, keyframes

DEMO: Hand drawn bouncing ball in Flash ASSIGNMENT #1: Bouncing ball animation

#### **Week 2 09/01**

DISCUSS: Creating artwork for animation in Photoshop and Illustrator, the difference between vector and bitmap images, working at the correct size / aspect ration, setting up layers for animation

DEMO: Creating layered documents in Photoshop and Illustrator, importing into After Effects ASSIGNMENT #2 (Due 9/15): Design a collage world using Photoshop and/or Illustrator

#### **Week 3 09/08**

DISCUSS: The concept of parallax and multi-plane set-up; Importing images, keyframes, transformation properties

DEMO: Setting up pre-comps and animating multiple layers in After Effects

ASSIGNMENT #2 (Cont.): Finish the collage world design, import the layers into After Effects and create a simple camera move

# **Week 4 09/15**

DISCUSS: Hand drawn animation Part 01, overview of the basic fundamentals, squash and stretch, overlap, secondary action, Introduction to the Flash timeline

DEMO: Frame by frame animation of an object demonstrating fundamentals covered in class ASSIGNMENT #3: Demonstrate understanding of squash and stretch, secondary action or overlap by animating a very simple object using hand drawn animation in Flash

# **Week 5 09/22**

DISCUSS: Hand drawn animation Part 02, anticipation and follow through, basic principles of character animation, straight ahead and pose to pose, applying the previous weeks ideas to a character or abstract object

DEMO: Animating a character take in Flash, cleaning up a rough animation in Flash or Photoshop

ASSIGNMENT #4: Animate an abstract shape or simple character expressing one emotion in Flash

*Extra Credit: clean up the animation in Photoshop*

# **Week 6 09/29**

DISCUSS: Cycles and loops, animation and rhythm

DEMO: Creating an animated cycle in Flash and embedding it into a symbol; use the same principles to create a cycle in Photoshop and embed it into a pre-comp in After Effects ASSIGNMENT #5: Make a looping hand drawn animation

# **Week 7 10/06**

DISCUSS: Puppet animation, rigging objects in Flash and After Effects DEMO: Rigging a puppet in After Effects and Flash, animating one part of the puppet ASSIGNMENT #6: Using provided file, rig a puppet in After Effects and do a simple animation *Extra Credit: Create your own puppet artwork and rig the puppet in After Effects and do a simple animation*

# **Week 8 10/13**

DISCUSS: Rotoscope techniques using hand drawn animation and other methods DEMO: Shooting a sequence in class. Importing the image sequence into Photoshop, and rotoscoping with different brushes

ASSIGNMENT #7: Rotoscope a 5 second clip from found footage, or from video that you shoot.

# **Week 9 10/20**

DISCUSS: Sound and animation, visual music, lip synch DEMO: Netmix, Opus and Audition ASSIGNMENT #8 (Due 11/03): Improve upon any of the previous assignments by adding sound effects from Netmix or that you record yourself

## **Week 10 10/27**

DISCUSS: Storyboarding and approaches to creating a project, style frames DEMO: creating text and adding effects in After Effects ASSIGNMENT #8 (Cont.): Continue improving upon the chosen previous assignment by adding effects or text

# **Week 11 11/03**

DISCUSS: Final Project DEMO: share professional examples of storyboards and animatics ASSIGNMENT: Decide on final project either as individual or group. Create a pitch for your final project, either using a style frame or storyboard.

## **Week 12 11/10**

DEMO: Tips and tricks in AE: motion blur, frame blending, lighting, adding textures In class production time and one-on-one mentoring ASSIGNMENT: Begin working on final project due 12/15

#### **Week 13 11/17**

In class production time and one-on-one mentoring ASSIGNMENT: Continue working on final project

# **Week 14 11/24**

Thanksgiving break

## **Week 15 12/01**

In class production time and one-on-one mentoring ASSIGNMENT: continue production on final project

**Study Days 12/05 – 12-08**

**Final Class 12/15 7-9pm**

#### **Resources:**

# **SOFTWARE TUTORIALS - LYNDA.COM - account**

‣ [http://www.lynda.com](http://www.lynda.com/)

# **SOFTWARE TUTORIALS - ADOBE TV - no account needed**

▶ Photoshop:

http://tv.adobe.com/watch/learn-photoshop-cs6/what-is-photoshop-cs6/

‣ Premier Pro:

http://tv.adobe.com/watch/digital-video-cs6/overview-of-adobe-premiere-procs6/ ‣ After Effects:

http://tv.adobe.com/watch/digital-video-cs6/introduction-to-after-effects-cs6/

‣ Audition:

http://tv.adobe.com/watch/digital-video-cs6/what-is-audition/

‣ Digital Video Pipeline:

<http://tv.adobe.com/show/digital-video-cs6/>

## **SOFTWARE and TECHNICAL HELP SOURCES – blogs**

- ‣ Creative Cow: http://forums.creativecow.net
- ‣ Video Copilot: http://www.videocopilot.net

# **RECOMMENDED TEXTS - not required:**

‣ "ANIMATOR'S SURVIVAL KIT" Richard Williams, Faber and Faber press, 2001

<http://www.amazon.com/The-Animators-Survival-Richard-Williams/dp/0571202284>

‣ "CHARACTER ANIMATION CRASH COURSE", by Eric Goldberg, Silman-James Press, 2008

<http://www.amazon.com/Illusion-Life-Disney-Animation/dp/0786860707/>

‣ "THE ILLUSION OF LIFE", Frank Thomas and Ollie Johnston

<http://www.amazon.com/Illusion-Life-Disney-Animation/dp/0786860707/>

You will all have personal folders on the animation network. These will be accessible only to you. In addition, there will be a class folder where you will turn in your projects and assignments and find material needed for class exercises. The SA will set you up with a user name and password the first or second week of class. There is no required text for this class. We will be using the lynda.com online tutorials to complement material covered in class. All registered USC students have free access to the lynda.com tutorials. To access them, go to www.usc.edu/its/lynda, and use your USC email and password to log on. You are only required to watch these tutorials. You do not need to follow along and hand in a project, but I will expect you to be familiar with the material before the next class. Feel free to work ahead on these and watch additional tutorials that interest you.

#### **Grading**

You will be graded as follows: Assignments #1 05pts total

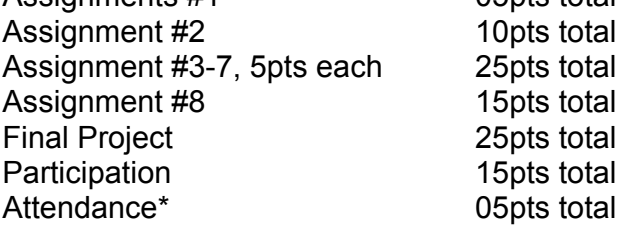

\*Three unexcused absences are grounds for failing the course. If you arrive after 9:10pm, you will be marked as tardy. Three tardy marks equal one absence.

Points break down for final grade are as follows:

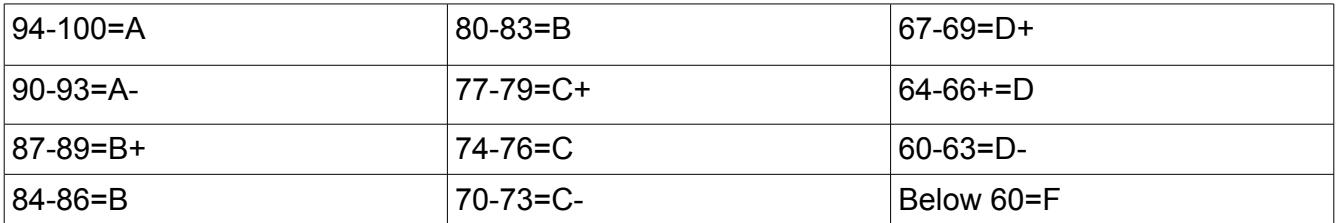

All projects and assignments are to be loaded onto the network by 9:00am on the day they are due, or they will be considered late. We do not have time to wait for you to render or upload your work after class begins. I will deduct 10% for each week an assignment is late. I expect everyone to attend class and be on time unless you have an excused medical condition or family emergency. We have only 15 weeks to cover a lot of material.

#### **Materials**

- 1. Head phones for listening to the video tutorials and working with sound.
- 2. A 2-GB or larger USB travel drive to transport and back-up your files.

# **Students Who Miss a Final Examination**

If a student whose work is of a passing grade misses a final examination because of documented illness or emergency that occurred after the 12th week of the semester, he/she may be given the mark of IN (Incomplete). IN Incomplete is assigned when work is not completed because of documented illness or other "emergency" occurring after the twelfth week of the semester. Registrar's Note: Recommended definition of emergency: "A situation or event which could not be foreseen and which is beyond the student's control, and which prevents the student from taking the final examination or completing other work due during the final examination period. Also note that as defined above, a student may not request an IN before the end of the twelfth week; the rationale is that the student still has the option to drop the course until the end of the twelfth week. The grade of IN exists so there is a remedy for illness or emergency which occurs after the drop deadline. Arrangements for an IN and its completion must be initiated by the student and agreed to by the instructor prior to the final examination. http://www.usc.edu/dept/ARR/grades/index.html

## **Statement for Students with Disabilities**

Any student requesting academic accommodations based on a disability is required to register with Disability Services and Programs (DSP) each semester. A letter of verification for approved accommodations can be obtained from DSP. Please be sure the letter is delivered to me (or to TA) as early in the semester as possible. DSP is located in STU 301 and is open 8:30 a.m.–5:00p.m., Monday through Friday. The phone number for DSP is (213) 740-0776.

#### **Statement on Academic Integrity**

USC seeks to maintain an optimal learning environment. General principles of academic honesty include the concept of respect for the intellectual property of others, the expectation that individual work will be submitted unless otherwise allowed by an instructor, and the obligations both to protect one's own academic work from misuse by others as well as to avoid using another's work as one's own. All students are expected to understand and abide by these principles. Scampus, the Student Guidebook, contains the Student Conduct Code in Section 11.00, while the recommended sanctions are located in Appendix A: http://www.usc.edu/dept/publications/SCAMPUS/gov/. Students will be referred to the Office of

Student Judicial Affairs and Community Standards for further review, should there be any suspicion of academic dishonesty. The Review process can be found at: http://www.usc.edu/student-affairs/SJACS/.

**DISRUPTIVE STUDENT BEHAVIOR**: Behavior that persistently or grossly interferes with classroom activities is considered disruptive behavior and may be subject to disciplinary action. Such behavior inhibits other students' ability to learn and an instructor's ability to teach. A student responsible for disruptive behavior may be required to leave class pending discussion and resolution of the problem and may be reported to the Office of Student Judicial Affairs for disciplinary action.